# **CDBG Objective and Outcome Screen**

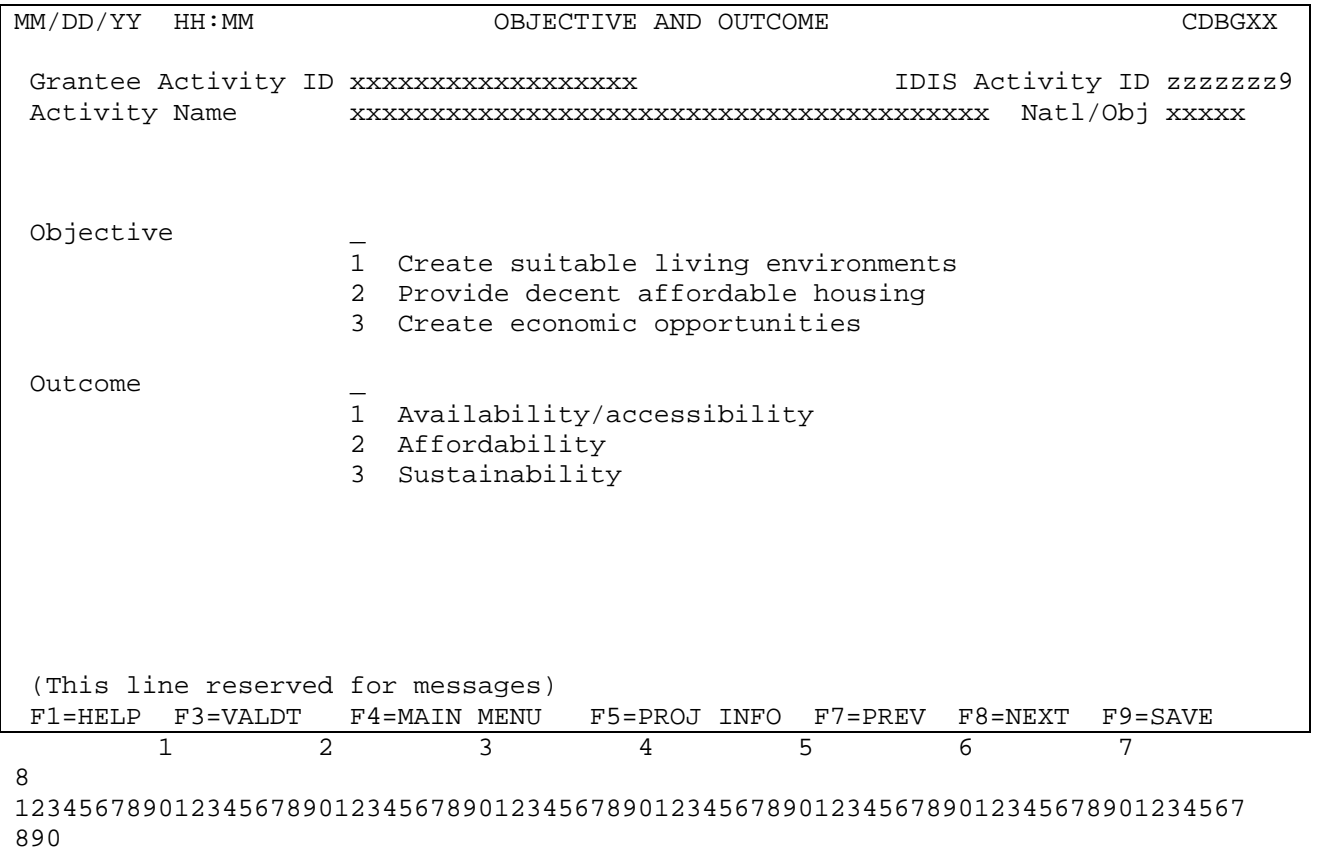

New screen.

Should not appear for Admin/Planning activities (matrix codes 19A, 19B, 19F, 19G, 19H, 20, 21\*, and 22).

Will appear for State activities with matrix code 20 that specify a NOC.

Will appear after the CDBG National Objective screen (CDBG01).

Select one Objective and one Outcome by entering the number in the space provided.

**Units** 

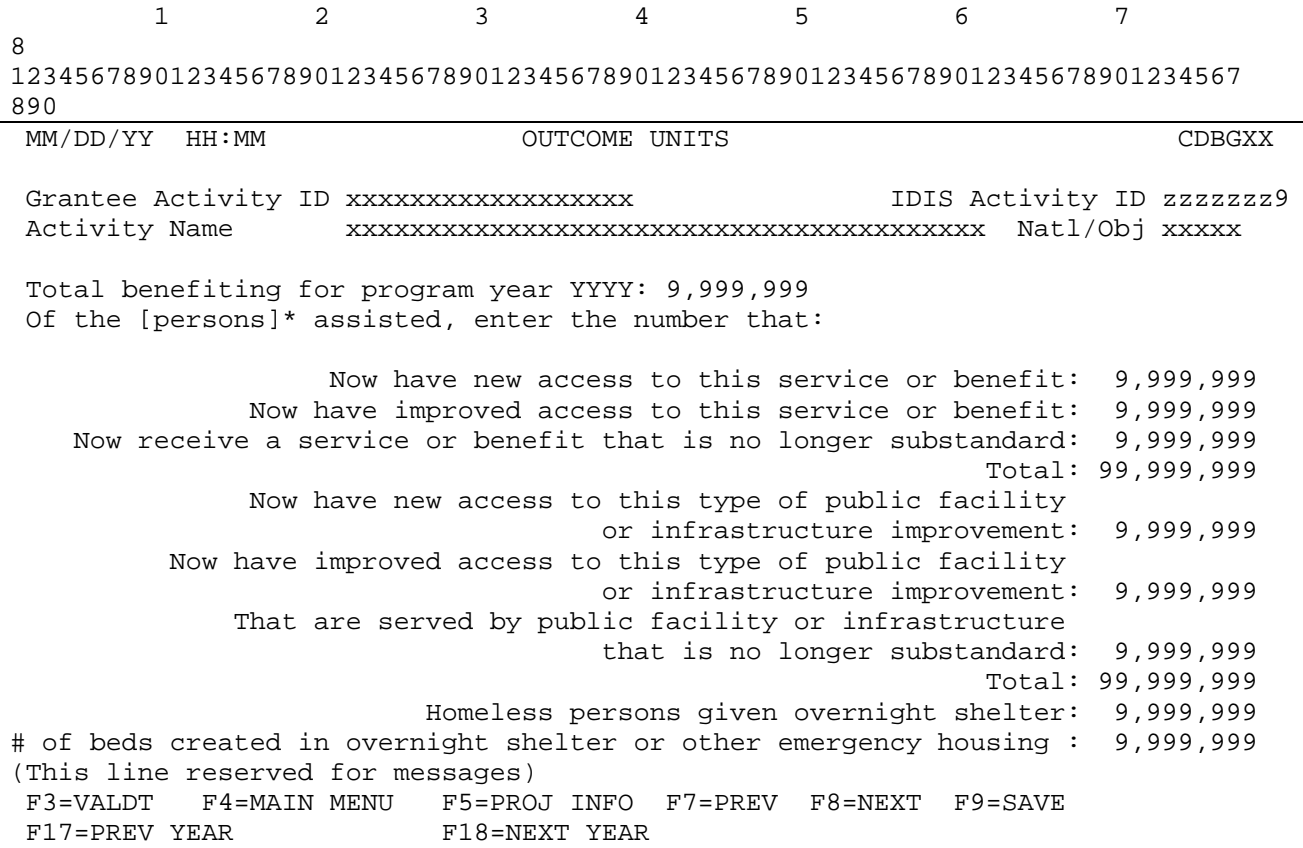

New screen.

For LMA\* activities, will follow CDBG07 for Entitlements and Insular Areas, and CDBG13 for States.

For LMC\* and LMH\* activities, will follow CDBG13.

For SBA\* activities, will follow CDBG12 for Entitlements and Insular Areas, and CDBG13 for States (or after CDBG09 (housing) or CDBG11 (jobs) if those screens apply).

For SBS, SBR and URG activities, will follow CDBG06 for Entitlements and Insular Areas (or CDBG09 (housing) or CDBG11 (jobs), if applicable) or for States, will follow the CDBG13 (or CDBG11 (jobs), if applicable).

Totals for either set of questions (new access, improved access, no longer substandard) cannot exceed total benefitting for the program year.

Last two questions (homeless persons given overnight shelter and number of beds created) are required for activities with a matrix code of 03C or 03T.

#### **CDBG Activity Information**

MM/DD/YY HH:MM CDBG ACTIVITY INFORMATION CDBG06 Grantee Activity ID xxxxxxxxxxxxxxxxxx IDIS Activity ID zzzzzzz9 Activity Name xxxxxxxxxxxxxxxxxxxxxxxxxxxxxxxxxxxxxxxx Natl/Obj xxxxx Enter "X" by all that apply: One-for-One Replacement: \_ special Assessment: \_  $\begin{tabular}{ll} \texttt{Displacement:} & \texttt{Revolving Fund:} \\ \texttt{Float Fundred:} & \texttt{Revolving Fund:} \\ \end{tabular}$  $\begin{array}{cccc}\n\texttt{Fundred:} & \texttt{}= & \texttt{Favored Activity:} & \texttt{=} \\
\texttt{Colonia:} & \texttt{Brownfield Activity:} & \texttt{=} & \texttt{=} & \texttt{=} & \texttt{=} & \texttt{=} & \texttt{=} & \texttt{=} & \texttt{=} & \texttt{=} & \texttt{=} & \texttt{=} & \texttt{=} & \texttt{=} & \texttt{=} & \texttt{=} & \texttt{=} & \texttt{=} & \texttt{=} & \texttt{=} & \texttt{=} & \texttt{=} & \texttt{=} & \texttt{=} &$ Brownfield Activity:  $\_$ Historic preservation area: \_ Presidentially Declared Disaster Area: \_ For Float Funded activities, indicate the following: Funds to be Received:  $\_\,\,\_\,\,$  /  $\_\,\_\,\,$  Float Principal Balance:  $\_\,\_\,\_\,\_\,\_\,\_\,\_\,\,$ For Brownfield activities, indicate the # of acres remediated: Does activity include Multi-Unit Housing (2+ units/structure)  $(Y/N)$ : Activity involves Rental Housing  $(Y/N)$ : Indicate if activity is located in a Strategy, CDFI, or Local Target Area  $(S/C/L):$  \_ Specify Area Identifier: \_ Presumed Benefit? (Y/N): \_ Nature/Location? (Y/N): \_ (This line reserved for messages) F1=HELP F3=VALDT F4=MAIN MENU F5=PROJ INFO F7=PREV F8=NEXT F9=SAVE

## **Revision to current CDBG01 screen. Additions:**

Historic preservation area – field is optional. Presidentially Declared Disaster Area – field is optional.

If "X" entered for brownfield activities, # acres remediated must be entered if user entered.

"Indicate if activity is located in a Strategy, CDFI, or Local Target Area (S/C/L): \_\_\_ Specify Area Identifier: "

These fields on the CDBG06 have been used to track activities that are part of a geographically targeted revitalization effort. When S, C, or L is selected, the user enters the appropriate identifier on the CDBG06 to associate the activity with that area.

[Information on the each area is entered and saved in IDIS under the Utilities Menu (see screens CDBG-H4, CDBG-H2, and CDBG-Hxx at the end of this document). Those screens are being revised and grantees will now indicate if the revitalization effort in that area is:

 Comprehensive **Commercial**  Housing, or **Other** 

For each Strategy, CDFI or Local Target Area set-up in IDIS, an area identifier is automatically generated for use in tracking activities with individual areas.]

 **Rental unit counts** 

 MM/DD/YY HH:MM CONSTRUCTION OF RENTAL UNITS – PART 1 CDBGXX Grantee Activity ID XXXXXXXXXXXXXXXXXX IDIS Activity ID XXXXXXXX Activity Name XXXXXXXXXXXXXXXXXXXXXXXXXXXXXXXXXXXXXXXX Natl/Obj XXXXX Total Rental Units for program year YYYY: 9,999,999 Of the total Rental Units, the number: Affordable units: 9,999,999 Section 504 accessible units: 9,999,999 Units qualified as Energy Star Standards: 9,999,999 Of the total number of affordable units: Units occupied by elderly: 9,999,999 Years of affordability: Units subsidized with project-based rental assistance by another Federal, state or local Program: 9,999,999 (This line reserved for messages) F1=HELP F3=VALDT F4=MAIN MENU F5=PROJ INFO F7=PREV F8=NEXT F9=SAVE F17=PREV YEAR F18=NEXT YEAR

New screen.

Displayed for activities with matrix code of 01 (acquisition of real property) or 12 (construction of housing), accomplishment type 10 (housing units) on MA04, national objective code = LMH<sup>\*</sup>, SB\*, or URG, and Rental Housing = Y on CDBG06.

Years of affordability: enter the number of years of grantee-imposed affordability (if any) for the structure, e.g., 5, 10 or 20 years.

#### **Rental unit counts - continued**

 MM/DD/YY HH:MM CONSTRUCTION OF RENTAL UNITS – PART 2 CDBGXX Grantee Activity ID XXXXXXXXXXXXXXXXXX IDIS Activity ID XXXXXXXX Activity Name XXXXXXXXXXXXXXXXXXXXXXXXXXXXXXXXXXXXXXXX Natl/Obj X Total Rental Units for program year YYYY: 9,999,999 Of the total Rental Units, the number: Units designated for persons with HIV/AIDS including units receiving assistance for operations: 9,999,999 Of those, the number for the chronically homeless: 9,999,999 Permanent housing units designated for homeless persons and families, including units receiving assistance for operations: 9,999,999 Of those, the number for the chronically homeless: 9,999,999 (This line reserved for messages) F1=HELP F3=VALDT F4=MAIN MENU F5=PROJ INFO F7=PREV F8=NEXT F9=SAVE F17=PREV YEAR F18=NEXT YEAR

New screen; will be displayed after the "Construction of Rental Units – Part 1" screen.

#### **Rehabilitation of Rental Units counts**

MM/DD/YY HH:MM REHABILITATION OF RENTAL UNITS CDBGXX Grantee Activity ID XXXXXXXXXXXXXXXXXX IDIS Activity ID XXXXXXXX Activity Name XXXXXXXXXXXXXXXXXXXXXXXXXXXXXXXXXXXXXXXX Natl/Obj XXXXX Total number Rental Units for program year YYYY: 9,999,999 Of the total Rental Units, the number: Affordable units: 9,999,999 Section 504 accessible units: 9,999,999 Brought from substandard to standard condition (HQS or Local Code): 9,999,999 Number qualified as Energy Star: 9,999,999 Brought into compliance with lead safety rules (24 CFR Part 35): 9,999,999 Number of units created through conversion of non-residential to residential buildings: 9,999,999 (This line reserved for messages) F1=HELP F3=VALDT F4=MAIN MENU F5=PROJ INFO F7=PREV F8=NEXT F9=SAVE F17=PREV YEAR F18=NEXT YEAR

MM/DD/YY HH:MM REHABILITATION OF RENTAL UNITS – PART 2 CDBGXX Grantee Activity ID XXXXXXXXXXXXXXXXXX IDIS Activity ID XXXXXXXX Activity Name XXXXXXXXXXXXXXXXXXXXXXXXXXXXXXXXXXXXXXXX Natl/Obj XXXXX Total Affordable Units: 9,999,999 for program year YYYY Of the number of Affordable Units, the number: Units occupied by elderly: 9,999,999 Number of years of affordability: \_\_ Units subsidized with project-based rental assistance by another Federal, state or local Program: 9,999,999 Units designated for persons with HIV/AIDS including units receiving assistance for operations: 9,999,999 Of those, the number for the chronically homeless: 9,999,999 Permanent housing units for homeless persons and families, including units receiving assistance for operations: 9,999,999 Of those, the number for the chronically homeless: 9,999,999 (This line reserved for messages) F3=VALDT F4=MAIN MENU F5=PROJ INFO F7=PREV F8=NEXT F9=SAVE F17=PREV YEAR F18=NEXT YEAR

New screens.

Displayed when matrix code is 14A-14D, 14F-14I; the national objective code is LMH\*, SB\* or URG; and Rental Housing = Y on CDBG06. Number of years of affordability: enter the number of years of grantee-imposed affordability (if any) for the structure, e.g., 5, 10 or 20 years.

#### **Acquisition or Construction of new homeowner unit counts**

F17=PREV YEAR F18=NEXT YEAR

 MM/DD/YY HH:MM ACQUISITION/CONSTRUCTION NEW HOMEOWNER CDBGXX Grantee Activity ID XXXXXXXXXXXXXXXXXX IDIS Activity ID XXXXXXXX Activity Name XXXXXXXXXXXXXXXXXXXXXXXXXXXXXXXXXXXXXXXX Natl/Obj XXXXX Total Owner Units for program year YYYY: 9,999,999 Of the total Owner Units, the number: Affordable units: 9,999,999 Years of affordability guaranteed: Units qualified as Energy Star: 9,999,999 Section-504 accessible: 9,999,999 Households previously living in subsidized housing: 9,999,999 (This line reserved for messages) F1=HELP F3=VALDT F4=MAIN MENU F5=PROJ INFO F7=PREV F8=NEXT F9=SAVE

 MM/DD/YY HH:MM ACQUISITION/CONSTRUCTION NEW HOMEOWNER – PART 2 CDBGXX Grantee Activity ID XXXXXXXXXXXXXXXXXX IDIS Activity ID XXXXXXXX Activity Name XXXXXXXXXXXXXXXXXXXXXXXXXXXXXXXXXXXXXXXX Natl/Obj XXXXX Total Owner Units: 9,999,999 for program year YYYY Of the number of Affordable Units (9,999,999), the number: Occupied by elderly: 9,999,999 Units specifically designated for persons with HIV/AIDS: 9,999,999 Of those, the # specifically for chronically homeless: 9,999,999 Units specifically designated for homeless: 9,999,999 Of those, # specifically for the chronically homeless: 9,999,999 (This line reserved for messages) F3=VALDT F4=MAIN MENU F5=PROJ INFO F7=PREV F8=NEXT F9=SAVE F17=PREV YEAR F18=NEXT YEAR

New screens.

Displayed when matrix code is 01 (acquisition of real property) or 12 (construction of housing) and the national objective code is LMH\*, SB\* or URG.

Years of affordability: enter the number of years of grantee-imposed affordability (if any) for the structure, e.g., 5, 10 or 20 years.

#### **Rehabilitation of owner-occupied units counts**

MM/DD/YY HH:MM HOMEOWNER REHAB UNITS CDBGXX Grantee Activity ID XXXXXXXXXXXXXXXXXX IDIS Activity ID XXXXXXXX Activity Name XXXXXXXXXXXXXXXXXXXXXXXXXXXXXXXXXXXXXXXX Natl/Obj XXXXX Total number Owner Units for program year YYYY: 9,999,999 Of the total Owner Units, the number: Occupied by elderly: 9,999,999 Units moved from substandard to standard (HQA or Local Code): 9,999,999 Units qualified as Energy Star: 9,999,999 Of those, the number made Section 504 accessible: 9,999,999 Brought into compliance with lead safety rules (24 CFR Part 35): 9,999,999 (This line reserved for messages) F1=HELP F3=VALDT F4=MAIN MENU F5=PROJ INFO F7=PREV F8=NEXT F9=SAVE F17=PREV YEAR F18=NEXT YEAR

New screen.

Displayed when matrix code is 01, 14A-14D, 14F-14I; accomplishment code on the MA04 is 10 (housing units); and the national objective code is LMH\*, SB\* or URG.

#### **Direct Financial Assistance to Homebuyers (requirement #13)**

```
MM/DD/YY HH:MM DIRECT FINANCIAL ASSISTANCE TO HOMEBUYERS CDBGXX 
 Grantee Activity ID xxxxxxxxxxxxxxxxxx IDIS Activity ID zzzzzzz9
 Activity Name xxxxxxxxxxxxxxxxxxxxxxxxxxxxxxxxxxxxxxxx Natl/Obj xxxxx 
 Total number homebuyer units for program year YYYY: 9,999,999 
 Of the total units, specify the number of units that apply: 
                           First-time homebuyers: 9,999,999 
    Of those, number receiving housing counseling: 9,999,999 
             Downpayment Assistance/Closing Costs: 9,999,999 
  (This line reserved for messages) 
 F3=VALDT F4=MAIN MENU F5=PROJ INFO F7=PREV F8=NEXT F9=SAVE 
F17=PREV YEAR F18=NEXT YEAR
```
New screen.

Displayed for activities with a matrix code of 05R, Homeownership Assistance (not direct) or 13, Direct Homeownership Assistance.

## **Job Created: Units**

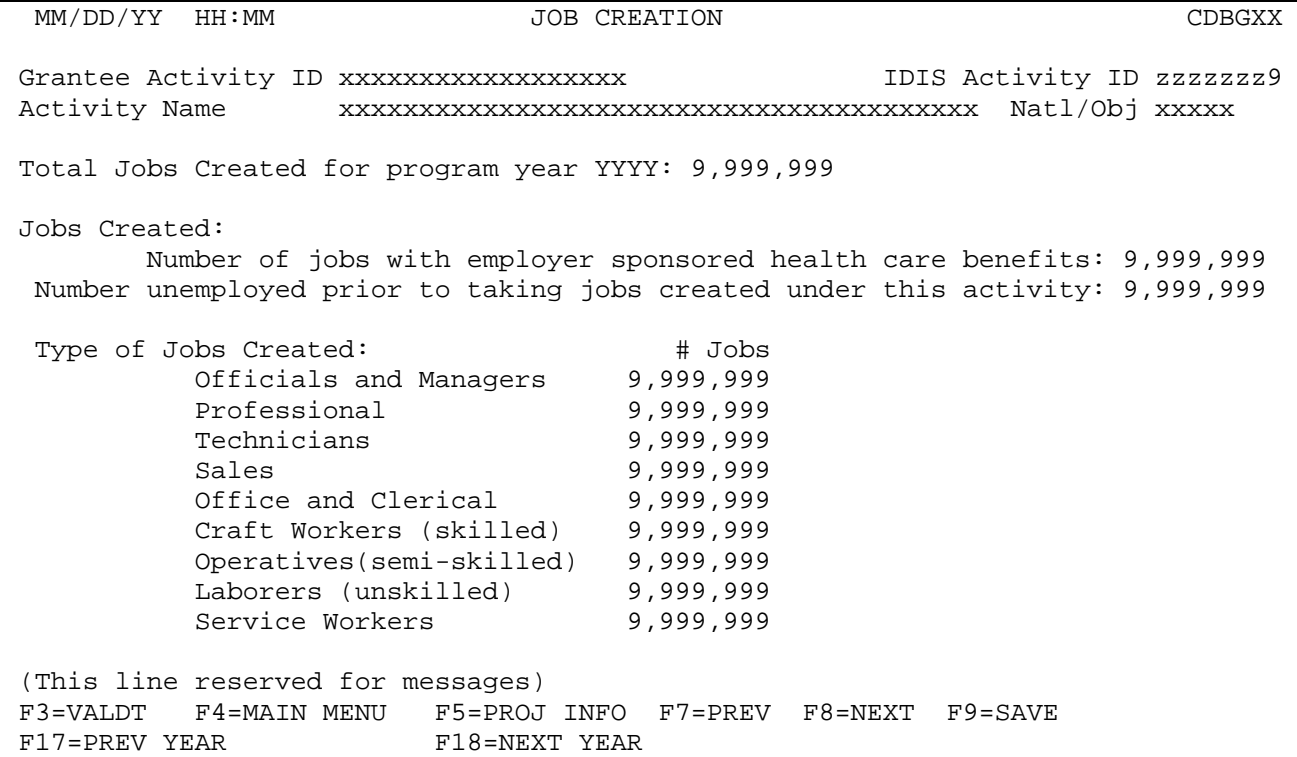

Required for all activities with an LMJ\* national objective; optional for LMASA, LMAFI and LMCMC when accomplishment type is 13 (jobs).

(The types of jobs created are based on EDA classifications. Additional information on these classifications will be provided.)

**Jobs Retained: Units (requirement #15)** 

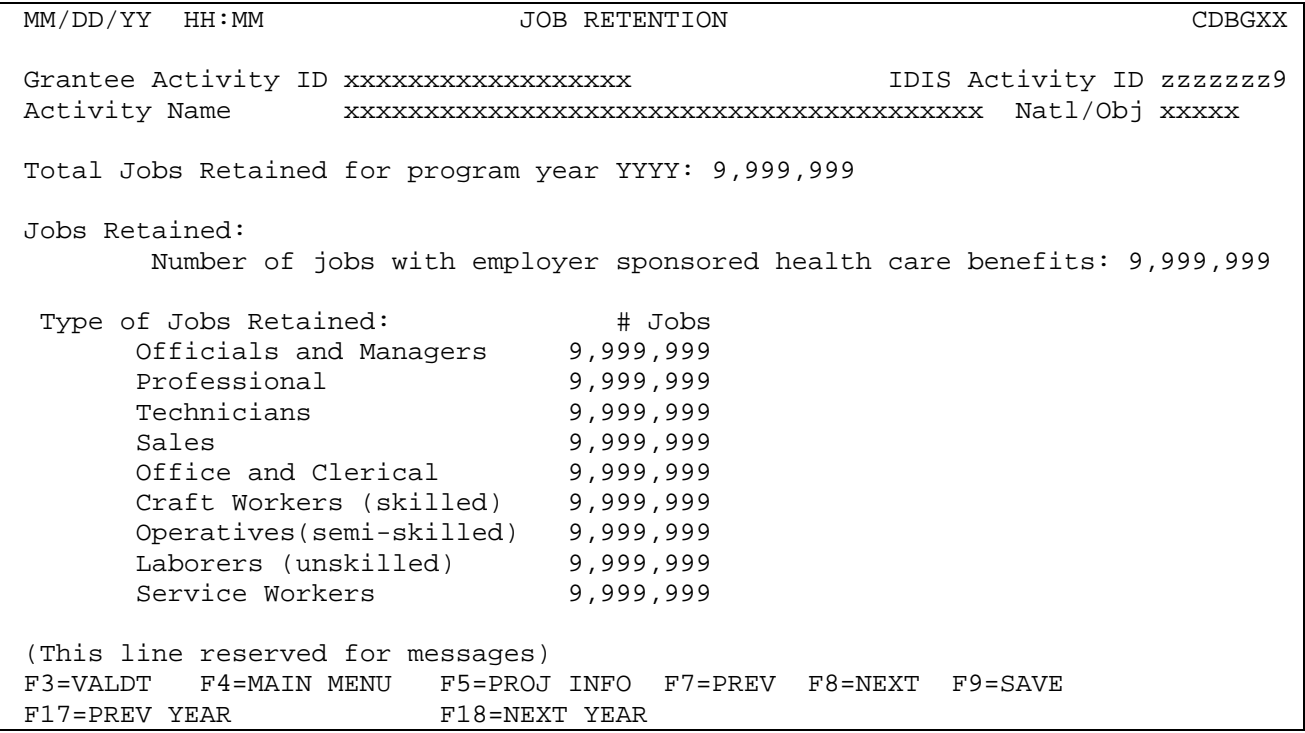

Required for all activities with an LMJ\* national objective; optional for LMASA, LMAFI and LMCMC where accomplishment type is 13 (jobs).

#### **Assistance to businesses: (requirement #16)**

MM/DD/YY HH:MM ASSISTANCE TO BUSINESSES CDBGXX Grantee Activity ID xxxxxxxxxxxxxxxxxx IDIS Activity ID zzzzzzz9 Activity Name xxxxxxxxxxxxxxxxxxxxxxxxxxxxxxxxxxxxxxxx Natl/Obj xxxxx For program year YYYY Number of new businesses assisted: 999,999 Number of existing businesses assisted: 999,999 Total number businesses assisted: 999,999 # of businesses assisted with commercial façade treatment/ business building rehab: 999,999 # of businesses assisted that provide goods or services to meet the needs of a service area, neighborhood, or community: 999,999 Of number of existing businesses assisted: Number of businesses expanding: 999,999 Number of businesses relocating: 999,999 (This line reserved for messages) F3=VALDT F4=MAIN MENU F5=PROJ INFO F7=PREV F8=NEXT F9=SAVE F17=PREV YEAR F18=NEXT YEAR

Required for all activities with a matrix code of 14E, 17\*, and 18\*.

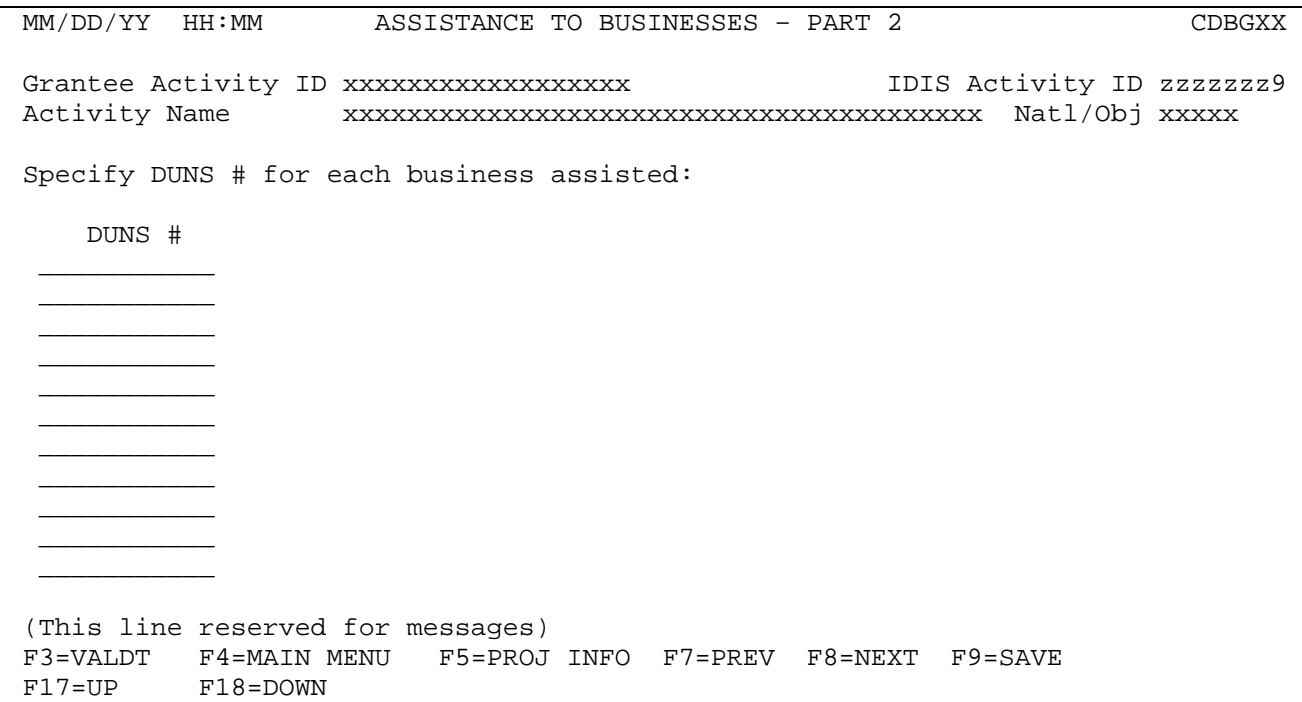

If "Total Businesses Assisted" from previous screen greater than zero, then user will be required to enter at least one DUNS #.

**Change to Strategy Area input screen** 

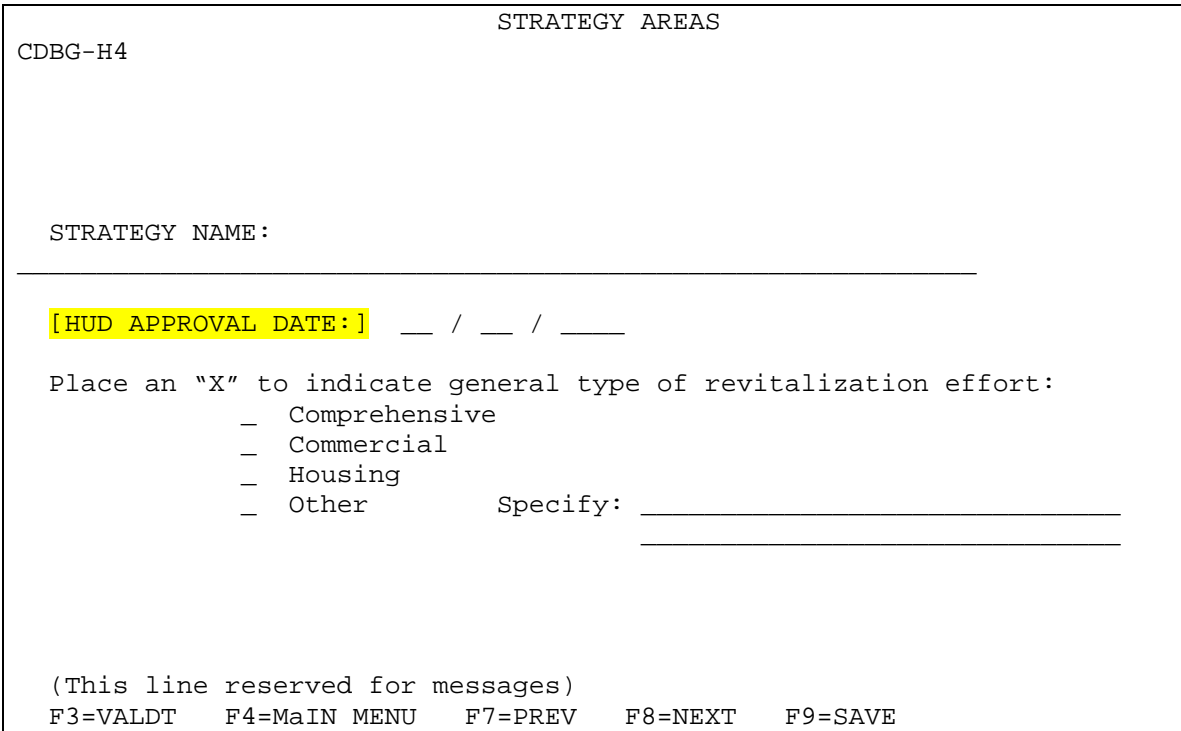

Literal describing date field will be changed to be by State vs. Entitlement & Insular Area.

For States literal shall read: "Approval Date:" For Entitlements and Insular area grantees, the literal shall read "HUD Approval Date:".

Also: see information on CDBG06 on Strategy, CDFI, or Local Target Area.

# **Change to CDFI Area help screen**

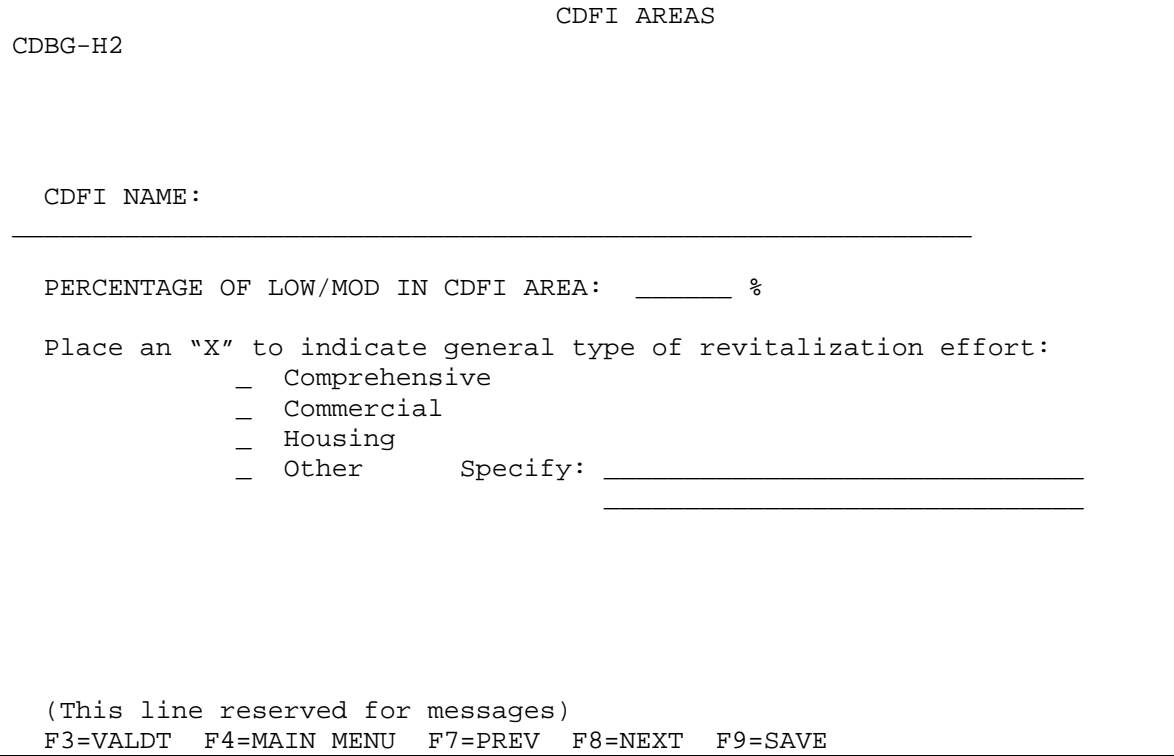

See information on CDBG06 on Strategy, CDFI, or Local Target Area.

**New screen to enter information for Local Target Area**

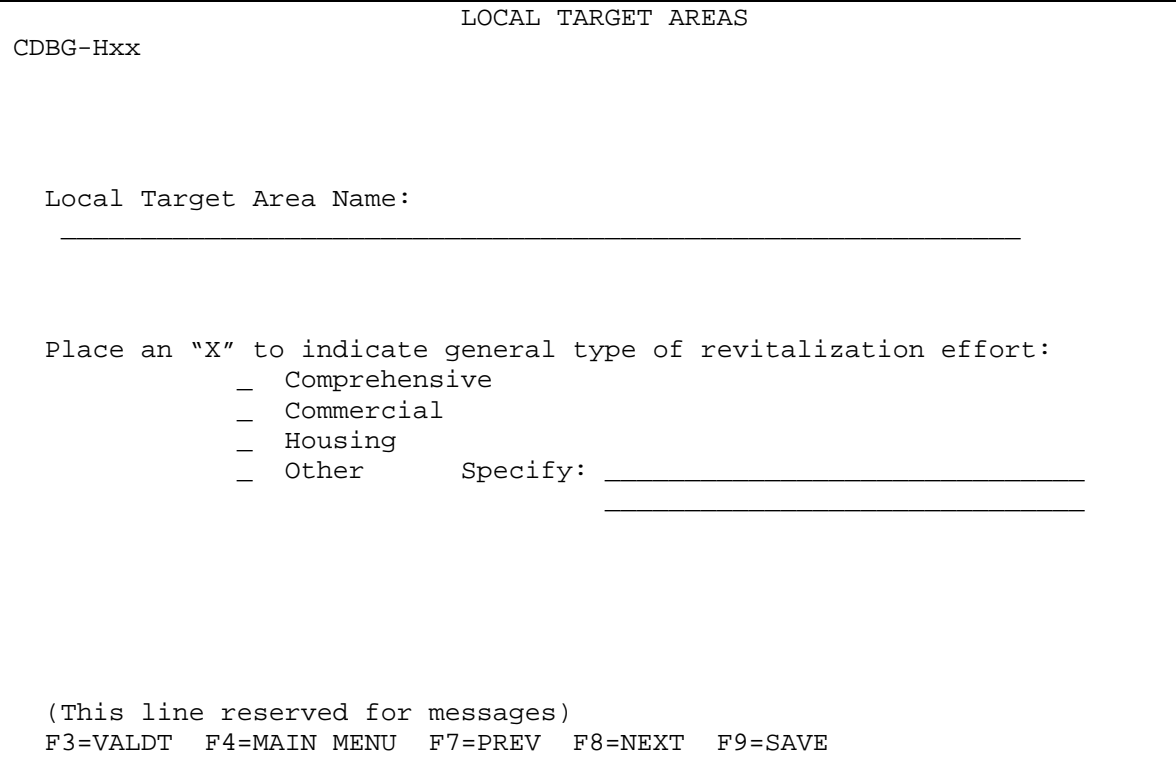

See information on CDBG06 on Strategy, CDFI, or Local Target Area.

## **Tenant-Based Rental Assistance**

```
 MM/DD/YY HH:MM Tenant-Based Rental Assistance CDBGXX
 Grantee Activity ID xxxxxxxxxxxxxxxxxx IDIS Activity ID zzzzzzz9
 Activity Name xxxxxxxxxxxxxxxxxxxxxxxxxxxxxxxxxxxxxxxx Natl/Obj xxxxx 
 Total # Households assisted for program year YYYY: 9,999,999 
 Of the total Households assisted, the number: 
              Short-term rental assistance (less than 12 months): 9,999,999 
                   # of households assisted previously homeless: 9,999,999 
              Of those, the # of chronically homeless households: 9,999,999 
(This line reserved for messages) 
 F3=VALDT F4=MAIN MENU F5=PROJ INFO F7=PREV F8=NEXT F9=SAVE 
                        F18=NEXT YEAR
```
Displayed for activities with matrix code of 05S.

### **Homeless Prevention**

 MM/DD/YY HH:MM HOMELESS PREVENTION CDBGXX Grantee Activity ID xxxxxxxxxxxxxxxxxx IDIS Activity ID zzzzzzz9 Activity Name xxxxxxxxxxxxxxxxxxxxxxxxxxxxxxxxxxxxxxxx Natl/Obj xxxxx Total benefiting for program year YYYY: 9,999,999 Of the persons assisted, enter the number that: Received emergency financial assistance to prevent homelessness: 9,999,999 Received emergency legal assistance to prevent homelessness: 9,999,999 (This line reserved for messages) F3=VALDT F4=MAIN MENU F5=PROJ INFO F7=PREV F8=NEXT F9=SAVE F17=PREV YEAR F18=NEXT YEAR

# receiving emergency financial assistance displayed for activities with matrix code of 05Q or 05T.

# receiving emergency legal assistance displayed for activities with matrix code of 05C.

## [REVIEW ESG DRAFT SCREENS](/offices/cpd/about/performance/feedback/ESGDraftScreens.pdf)

[REVIEW HOPWA DRAFT SCREENS](/offices/cpd/about/performance/feedback/HOPWADraftScreens.pdf) 

[Send Comments](http://www.hud.gov/utilities/intercept.cfm?mailto:idisperformancemeasures@hud.gov?subject=Draft%20IDIS%20Performance%20Measurement%20Screens%20Feedback)

Draft CDBG Performance Measurements Requirements 21 December 12, 2005